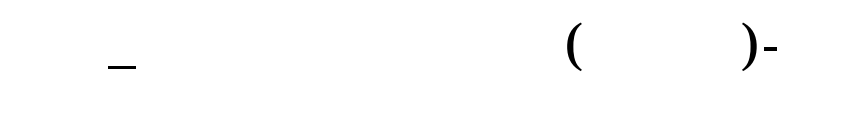

 $\sec k$  pool):  $\cos k$ 

 $K$ 

 $2\text{~}3$ 

0%以上的,再看是什么行业,淘汰旧行业留下新兴科技高速发展行业,再以自己

 $48\qquad8$ 

在自选股项中加入选中股就行了.

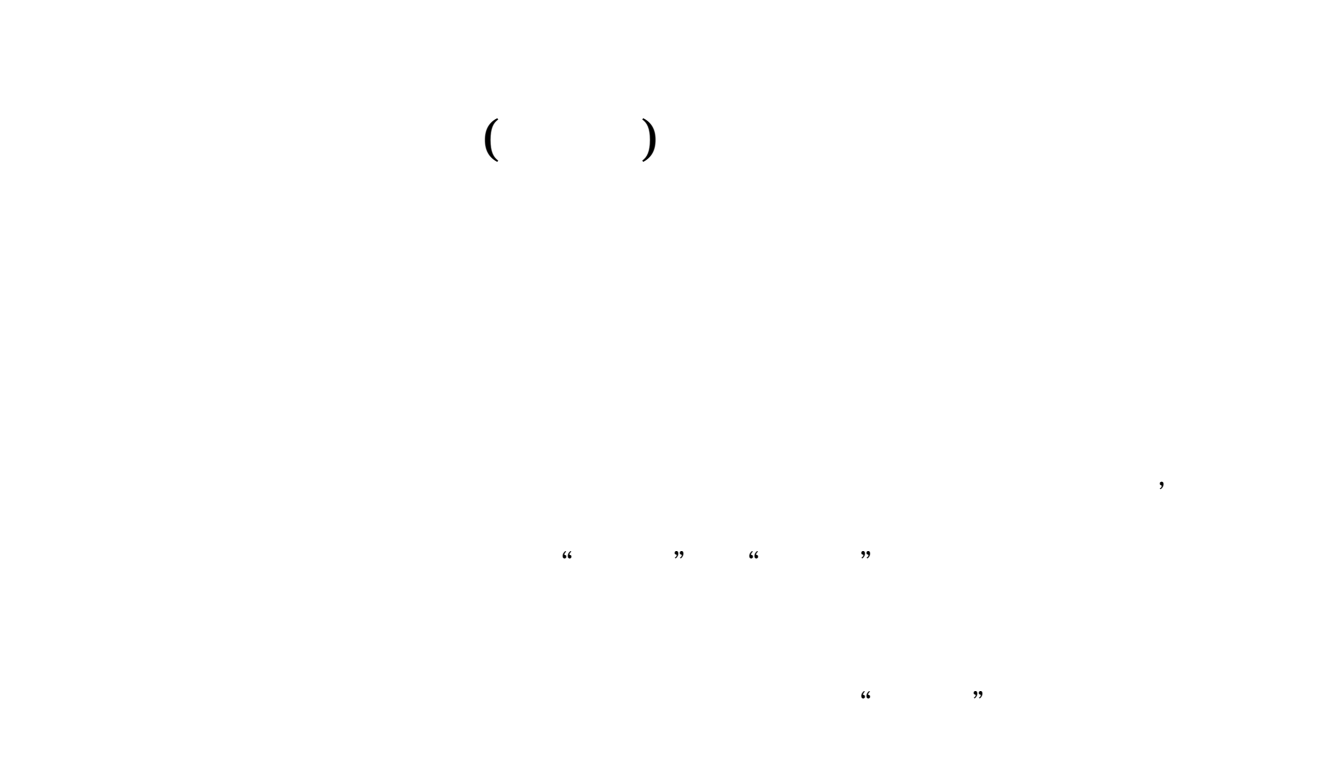

DIF:=EMA(CLOSE,12)-EMA(CLOSE,26);DEA:=EMA(DIF,9);MACD:=(DIF- $DEA$ <sup>\*2</sup>;

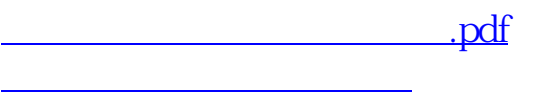

<u>[《新手买股票有什么需要注意的》](/author/66103610.html),</u>

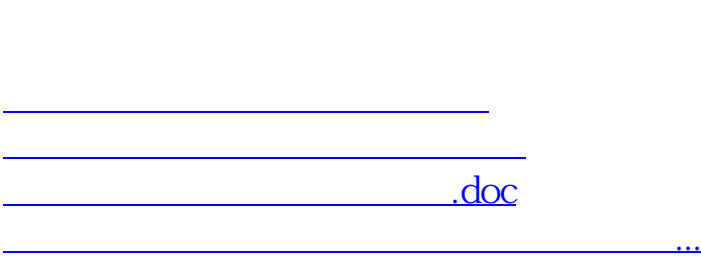

**股识吧 gupiaozhishiba.com**

<https://www.gupiaozhishiba.com/read/10585799.html>